# **COS**

# PURPOSE

Compute the cosine of an angle for a variable or parameter.

# **DESCRIPTION**

The cosine is defined for all real numbers and the returned value will be between -1 and 1. By default, the angle is specified in radian units. To use degree values, enter the command ANGLE UNITS DEGREES (ANGLE UNITS RADIANS resets it).

#### SYNTAX

LET  $\langle y2 \rangle = \text{COS}(\langle y1 \rangle)$   $\langle \text{SUBSET/EXECPT/FOR qualification} \rangle$ 

where  $\langle y1 \rangle$  is a number, parameter, or variable;

 $\langle y2 \rangle$  is a variable or a parameter (depending on what  $\langle y1 \rangle$  is) where the computed cosine value is stored; and where the <SUBSET/EXCEPT/FOR qualification> is optional.

### EXAMPLES

LET  $A = COS(-2)$ LET  $A = COS(A1)$ LET  $X2 = COS(PI/2)$ 

### DEFAULT

None

# SYNONYMS

None

### RELATED COMMANDS

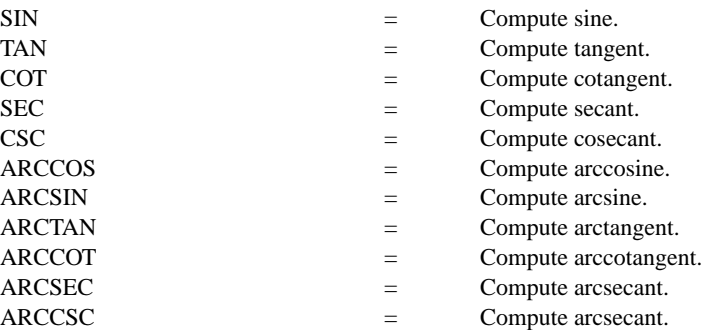

### APPLICATIONS

Trigonometry

### IMPLEMENTATION DATE

Pre-1987

#### PROGRAM

X1LABEL ANGLE (RADIANS) Y1LABEL COS(X) TITLE  $COS(X)$  FOR  $X = -6$  TO 6 YLIMITS -1 1 YTIC OFFSET 0.05 0.05 XLIMITS -6 6 XTIC OFFSET 0.3 0.3 PLOT COS(X) FOR X = -6.28 .01 6.28

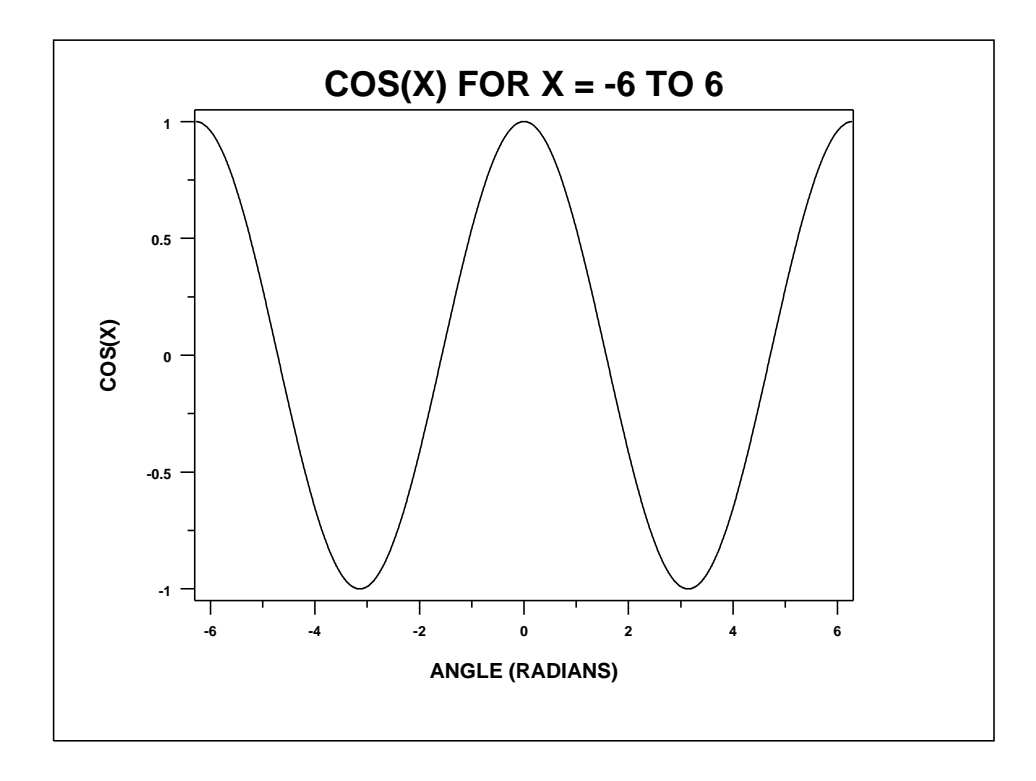